# <span id="page-0-0"></span>Compiler Construction

 $\sim$  Write a Clang plugin  $\sim$ 

#### Goal

How to write a Clang plugin?

Objectives:

- Add your own annotations
- **Extract some relevant information**
- Write an additional optimization pass
- **Write DSL**
- **Generate your own warning**
- Writing coverage/documentation tools

 $\bullet$  ...

#### Clang overview

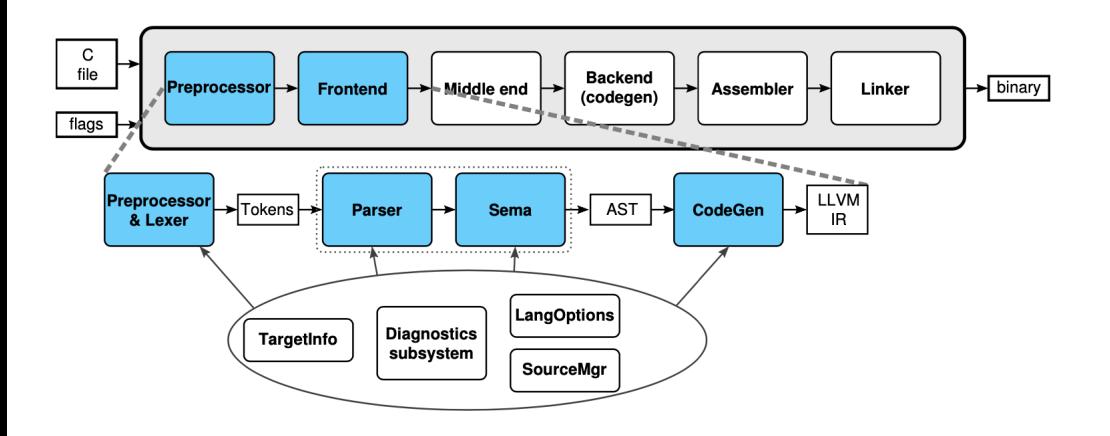

Forestep : install clang (and LLVM)

#### Clang is big‼

Around than 5,000,000 LOC + 200,000,000 LOC llvm-project

Prefer the release mode, the debug mode cost approx 60 Go and several hours of computation.

git clone https://github.com/llvm/llvm-project.git mkdir build cd build cmake -DLLVM\_ENABLE\_PROJECTS=clang -DCMAKE\_BUILD\_TYPE=Release

# Clang plugin

- ASTConsumer "consumes" (reads) the AST produced by the Clang parser.
- **•** RecursiveASTVisitor walks recursively the AST

# Clang plugin

- **•** PragmaHandler Used by a plugin to provide new kinds of pragmas.
- ParsedAttrInfo Used by a plugin to provide new kinds of attributes.
- PluginASTAction Used by a plugin to provide an AST listener, an object that can observe AST-node creation events.

### Which plugin?

```
int func1(int x, int y) {
  return x+y;
}
int func2(int x, int y) {
 return x*y;
}
int saxpy(int a, int x,
          int y) {
 return func1(func2(a,x),y);
}
                                int add(int x, int y) {
                                  return x+y;
                                }
                                int multiply(int x, int y) {
                                  return x*y;
                                }
                                int saxpy(int a, int x,
                                          int y) {
                                  return add(multiply(a,x),y);
                                }
```
# Writing a plugin (1/9): preliminaries

```
#include "clang/Driver/Options.h"
#include "clang/AST/AST.h"
#include "clang/AST/ASTContext.h"
#include "clang/AST/ASTConsumer.h"
#include "clang/AST/RecursiveASTVisitor.h"
#include "clang/Frontend/ASTConsumers.h"
#include "clang/Frontend/FrontendActions.h"
#include "clang/Frontend/CompilerInstance.h"
#include "clang/Frontend/FrontendPluginRegistry.h"
#include "clang/Rewrite/Core/Rewriter.h"
```
using namespace std; using namespace clang; using namespace llvm;

```
Rewriter rewriter;
```
# Writing a plugin (2/9): define visitor

```
class RenameVisitor : public RecursiveASTVisitor<RenameVisitor> {
private:
    // used for getting additional AST info
    ASTContext *astContext;
public:
    explicit RenameVisitor(CompilerInstance *CI)
        : astContext(\&(CI\text{-}sgetASTContext())) // initialize private
    {
        rewriter.setSourceMgr(astContext->getSourceManager(),
            astContext->getLangOpts());
    }
```
# Writing a plugin (3/9): define visitor

```
virtual bool VisitFunctionDecl(FunctionDecl *func) {
    string funcName = func->getNameInfo()
                            .getName().getAsString();
    if (funcName == "func1") {
        rewriter.ReplaceText(func->getLocation(),
                              funcName.length(), "add");
    }
    if (funcName == "func2") {
        rewriter.ReplaceText(func->getLocation(),
                              funcName.length(), "multiply");
    }
    return true;
}
```
#### Writing a plugin (4/9): define consumer

```
virtual bool VisitStmt(Stmt *st) {
        if (CallExpr *call = dyn cast<CallExpr>(st)) {
            string callName = call->getDirectCallee()
                                   ->getNameInfo()
                                   .getName().getAsString();
            if(callName == "func1") {
                rewriter.ReplaceText(call->getBeginLoc(),
                                      callName.length(), "add");
            \} else if(callName == "func2") {
                rewriter.ReplaceText(call->getBeginLoc(),
                                      callName.length(), "multiply")
            }
        }
        return true;
    }
};
```
#### Writing a plugin (5/9): arguments and callback

```
class RenameASTConsumer : public ASTConsumer {
private:
    RenameVisitor *visitor; // doesn't have to be private
    // Function to get the base name of the file provided by path
    string basename(std::string path) {
        return std::string( std::find if(path.rbegin(f), path.read())
    }
    // Used by std::find_if
    struct MatchPathSeparator
    {
        bool operator()(char ch) const {
```

```
return ch == '/;
```
};

}

#### Writing a plugin (6/9): arguments and callback

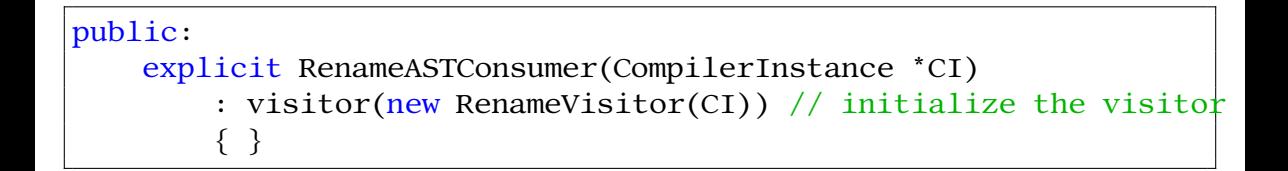

#### Writing a plugin (3/9): arguments and callback

```
// This method is called when the ASTs for entire translation
   // unit have been parsed.
   virtual void HandleTranslationUnit(ASTContext &Context) {
       visitor->TraverseDecl(Context.getTranslationUnitDecl());
       // Create an output file to write the updated code
       FileID id = rewriter.getSourceMgr().getMainFileID();
       string filename = \frac{n}{tmp}, + basename(rewriter.getSourceMgr()
                          .getFilename(rewriter.getSourceMgr().
                          getLocForStartOfFile(id)).str());
       std::error_code OutErrorInfo:
       std::error_code ok;
       llvm::raw_fd_ostream outFile(llvm::StringRef(filename),
           OutErrorInfo, llvm::sys::fs::F_None);
       if (OutErrorInfo == ok)const RewriteBuffer *RewriteBuf = rewriter.getRewriteBufferFor(id);
           outFile << std::string(RewriteBuf->begin(), RewriteBuf->end());
           errs() << "Output file created - " << filename << "\n";
        } else {
            llvm::errs() << "Could not create file\n";
        }
    }
};
```
### Writing a plugin (7/9): look for the function

```
class PluginRenameAction : public PluginASTAction {
protected:
    unique ptr<ASTConsumer> CreateASTConsumer(CompilerInstance &C1,
        return make_unique<RenameASTConsumer>(&CI);
    }
    bool ParseArgs(const CompilerInstance &CI, const vector<string>
        return true;
    }
};
static FrontendPluginRegistry::Add<PluginRenameAction>
   X("-rename-plugin", "simple Plugin example");
```
# Writing a plugin (8/9): perform changes

```
add_llvm_library(RenameFunctions MODULE RenameFunctions.cpp
    PLUGIN TOOL clang)
if(LLVM_ENABLE_PLUGINS AND (WIN32 OR CYGWIN))
  target_link_libraries(RenameFunctions PRIVATE
    clangAST
    clangBasic
    clangFrontend
    LLVMSupport
    )
endif()
```
#### Test a pluging (9/9)

clang -Xclang -load -Xclang RenameFunctions.so -Xclang -plugin -Xclang -rename-plugin -c saxpy.c

#### <span id="page-17-0"></span>Summary

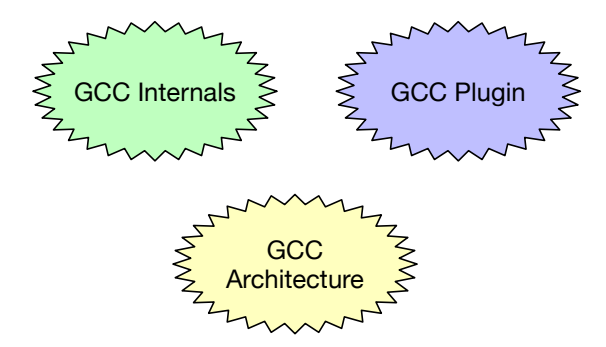